THE EASIEST WAY SPECIAL EDITION SOLVE YOUR PROBLEMS AND TAKE THE ROAD TO LOVE HAPPINESS WEALTH AND THE LIFE OF YOUR DREAMS INCLUDES THE EASIEST WAY TO UNDERSTANDING HOOPONOPONO

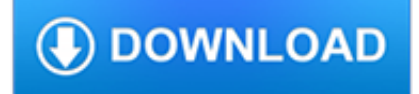

## **the easiest way special pdf**

I have been looking into the question of which free antivirus is the best for almost 10 years now, and the only way to...

### **Looking for the absolute easiest way to root your Android**

How to Ease Gallbladder Pain. Gallbladder pain, which occurs in the right upper part of the abdomen, can be mild to severe. While gallstones are a common cause, you should see your doctor to rule out other issues. For mild pain,...

## **The Easiest Way to Ease Gallbladder Pain - wikiHow**

The easiest way to come up with newsletter article ideas, topics. by David Kandler. Editor's Note: The author of this article, David Kandler, is founder, owner and president of CompanyNewsletters.com, an Internet firm that produces newsletters for companies throughout the United States. Learn more about how his firm can help your company produce printed and electronic newsletters.

## **The easiest way to come up with newsletter article ideas**

The easiest way to draw new cross functional flowchart is by starting with a cross functional flow chart templates and examples. Easy to draw sample cross functional process maps

## **Cross-Functional Flowchart - The easiest way to draw cross**

Scanova's QR Code designer allows you generate highly personalized QR Code designs. You can design the QR Code by editing colors and patterns, and by adding your brand logo either in the centre or as a background image with Scanova's easy-touse DIY tool without the need of a graphic designer.

## **QR Code Generator: Easiest way to create QR Codes**

Sailing remains the most popular way to get to Antarctica, and for good reason. For purists following in Scott and Shackleton's footsteps, or for those looking to enjoy every minute of the adventure, sailing to Antarctica is all part of the experience in the world's last pristine wilderness.. Pragmatically, an Antarctic cruise offers the widest choice of voyage types, ships, departure dates ...

## **How To Get To Antarctica | Swoop Antarctica**

Once a Cop (Chinese: ????) is a 1993 Hong Kong action film directed by Stanley Tong and starring Michelle Yeoh.It is a spinoff of Jackie Chan's Police Story film series involving the character Yeoh portrayed in Police Story 3: Super Cop.. The film is also known as Project S in original territories and many other titles, including Police Story IV (inaccurately), Police Story 3 Part 2 ...

## **Once a Cop - Wikipedia**

How to Set up a Chessboard. Chess is an ancient game that humanity still plays — and enjoys — to this day. Although chess has only a few rules, games can become remarkably complex. Luckily, setting up a chessboard is straightforward, and l...

### **The Easiest Way to Set up a Chessboard - wikiHow**

Overview. Compared to HTML, PDF forms have some inherent accessibility limitations. There is no real way to associate the visible text label with the form field, but there is a way to provide a text description that will be read to a screen reader while navigating through the PDF.

### **WebAIM: PDF Accessibility - Accessible Forms in Acrobat XI**

It looks good, but oh my, it feels amazing. Even I, who is often the butt of duct tape and fishing jokes (as in the only way I will relax is if I'm duct taped to the boat) found myself enjoying a quiet swaying.

### **Ana White | Easiest Hanging Daybed - DIY Projects**

Purchase a single order of 200 PV or more from March 1–31 to receive the free Deep Blue Rub and 5 mL Deep Blue blend. Your order can be any single order, LRP, one-time order, enrollment, etc. Limit 4 per account, per household.

## **Enrollment Kits - d?TERRA Product Line | d?TERRA Essential**

Second way for how to hack facebook accounts and to hack facebook password instantly is through the method called phishing. This is a very common method used by many that want to know how to hack facebook password.. It is done relatively easily, so you do not have to some special technical skills or computer knowledge to learn how to hack facebook accounts.

## **7 ways to hack someone's Facebook Account Passwords 2018**

How to Edit a PDF on Mac. Apple provides every Mac with Preview, a free program that allows you to view and edit a PDF and other file types. With Preview, you can highlight text, include a signature, or add text and comments.

# **How to Edit a PDF | PDF Editor - jotform.com**

The 101 Most Useful Websites These sites solve at least one problem really well and they all have simple web addresses (URLs) that you can easily memorize thus saving a trip to Google.

## **The 101 Most Useful Websites**

The Tulsa Metropolitan Utility Authority (TMUA) plans to switch to chloramine to meet EPA standards for disinfection byproducts. On October 27, 2011, the Tulsa, Oklahoma City Council heard a presentation on chloramine by Robert Bowcock of Integrated Resource Management, a consulting firm involved in water-related issues.

# **Home - Citizens Concerned About Chloramine (CCAC)**

The fastest and most simple way to convert ePub to PDF. Creates small and searchable Adobe PDF files with only one click.

# **Go4ePub.com - Convert ePub to PDF Online. Fast & Free**

EPUB to MOBI Converter is the best tool to help you convert EPUB to MOBI books. If you want to convert EPUB to MOBI, it's the easiest way for you. EPUB to MOBI Converter can help you convert a lot of documents and ebooks from EPUB to Kindle MOBI formats, then you can read more EPUB books on Kindle devices, etc.

## **eBook Converter Official Website - Convert EPUB to PDF**

FlipBuilder provides Flash and HTML5 flip book maker software to build wonderful page flipping effect ebooks from PDF, images and Office files.

## **FlipBuilder - Flip Book Maker for Converting PDF to Flip**

PDF Creator, the one the original poster mentioned is free and open source. It is not a PDF editor, it is print driver that has to be installed onto the PC, then to create a PDF from any existing document, you have to "print" it with PDF Creator set as the printer.

# **PDF Creator | PortableApps.com**

The term metadata literally means 'data about data'. Metadata provide additional information about a certain file, such as its author, creation data, possible copyright restrictions or the application used to create the file.

## **PDF metadata | How to add, use or edit metadata in PDF files**

Inkscape can also be used to convert PDF to SVG. It's actually remarkably good at this, and although the code that it generates is a bit bloated, at the very least, it doesn't seem to have the particular issue that you are encountering in your program.

# **convert pdf to svg - Stack Overflow**

Indicates an external site that may or may not meet accessibility guidelines. This link is to an external site that may or may not meet accessibility guidelines.

## **PetSafe Travel Instructions - Airline Tickets, Travel**

PDFtoJPG.net is one of the easiest places to convert each page of the PDF to a separate image in the JPG format. This PDF converter works on Windows, macOS, Linux, and any other operating system that supports a browser. Just upload the PDF to that website, choose the JPG quality, wait for the conversion to JPG, and then download any of the pages as JPG, or download a ZIP of all the converted ...

## **How to Convert PDF Files to JPG Format - lifewire.com**

#Read text from images & PDFs # Supports many international languages # Also reads Bar Codes and QR Codes Learn More # Read and Write QR & Barcodes in .Net

# **The C# PDF Library | Iron PDF**

The path of least resistance is the physical or metaphorical pathway that provides the least resistance to forward motion by a given object or entity, among a set of alternative paths. The concept is often used to describe why an object or entity takes a given path. The way in which water flows is often given as an example for the idea.

## **Path of least resistance - Wikipedia**

Note that it is easiest to leave the pads and retainers in place when removing the caliper from the car. Wouldn't you rather remove these parts with the caliper on your workbench rather than stooping down

## **MGB Brake Calipers - MG Car Club of Toronto | MGCCT**

Euronotions nc. ll rights reserved. Euronotions and SCHMETZ ® names and logos are trademarks andor registered trademarks o each respective company. D Jeans Size: 70 ...

### **SCHMETZ NEEDLE GUIDE butt needle size shank shoulder**

Adobe Acrobat Pro DC is the industry standard PDF editing program, created by the company who invented the format. It's designed for those who need the most comprehensive feature set, and are willing to commit to learning now the program works.

# **The Best PDF Editor Software in 2018: Unbiased Reviews**

2 between types of missing data, especially if there are a large number. Missing data can be summarized by these characters or formats can be applied when listing them to label their true meaning.

### **025-31: MISSING! – Understanding and Making the Most of**

AUGMENTED REALITY IN LOGISTICS Changing the way we see logistics – a DHL perspective 2014 Powered by DHL Trend Research

### **AUGMENTED REALITY IN LOGISTICS - DHL | Global**

4 CHAPTER 3. LOGIT MODELS FOR BINARY DATA the predictors to a ect the mean but assumes that the variance is constant will not be adequate for the analysis of binary data.

### **Logit Models for Binary Data**

Special Offers Available 2018 Bulk Payment Discounts Available For The Cessna 152 We are pleased to offer the following: Pay for 20 hours dual in advance and receive a 5% discount

### **AIRCRAFT HIRE CHARGES - Stapleford Flight Centre**

Jeff Hoffman's Wind Formula By Major John L. Plaster, USA (ret) In addition to being the founder and president of Black Hills Ammunition, Jeff Hoffman

### **Jeff Hoffman's Wind Formula - MillettSights.com**

Find the best K-12 Student Information Systems Software using real-time, up-to-date data from over 1210 verified user reviews. Read unbiased insights, compare features & see pricing for 126 solutions. Request demos & free trials to discover the right product for your business.

### **Best K-12 Student Information Systems Software in 2019**

Final Plans for the ORGANIZING MANUAL NO. 2 MARCH ON WASHINGTON FOR JOBS AND FREEDOM AUGUST 28, 1963 This is the SECOND and LAST Organizing Manual of

## **Final Plans for the MARCH ON WASHINGTON FOR JOBS AND FREEDOM**

the gaseous mixture surrounding the cell. As in Figure 2, this proportionality is linear with the sensor exhibiting an absolute

zero, i.e. in the absence

### **Sensors for Gas Phase Oxygen Analysis**

Gail E. Joseph, Ph.D., & Phillip S. Strain, Ph.D. Center on Evidence Based Practices for Early Learning University of Colorado at Denver T he fundamental importance of

## **Building Positive Relationships with Young Children**

crystal palace reptiles - mothership update. c rystal palace reptiles – . 54 westow street, london se19 3af. 0208 771 1349 . 12th march 2019. mother ship update . cpr stock list – march 2019

## **Reptile Shop, London, UK - Crystal Palace Reptiles**

Tests šGo over directions orally. šTeach the student how to take tests (e.g., how to review, to plan time for each section). šProvide a vocabulary list with definitions.

## **School Accommodations and Modifications - wrightslaw.com**

return to updates From Theosophy to the Beat Generation or How even the Occult was Disguised by Miles Mathis Caveat and disclaimer: this is an opinion piece, based on my own personal research. I follow what looks to me

### **return to updates From Theosophy to the Beat Generation**

Risk: Defining it, Measuring it, and Managing it Robert A. Jaeger Vice Chairman Chief Investment Officer November 2000 Contents Defining Risk 1 Managing Risk 6

## **Risk: Defining it, Measuring it, and Managing it**

The content item can contain Mako and Markdown. Pandoc converts the content into PDF, RTF, and HTML (the HTML is just for previewing the document in the browser).. The PDF file will be called Hello\_World.pdf and will look like this in a PDF viewer (depending on the user's software):. The RTF file will be called Hello\_World.rtf and will look like this in a word processor (depending on the ...

### **Assembling documents**

MS Publisher Tips. Microsoft Publisher Tips . All versions of Publisher from 2000 to 2007 are supported.

## **Tips for Using MS Publisher to Create Digital Files for**

When using an electrical appliance, basic safety precautions should always be followed, including the following: Read all instructions before using this sewing machine.